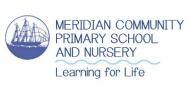

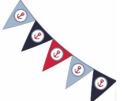

**Year:** 3 **Date:** 20.05.20

My favourite

Disney film is Rec-tangled!

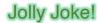

Q: Why do trees hate maths?

A: Because they sometimes get square roots!

This joke definitely adds up! Thanks, Ishaan (3DP)!

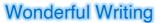

When we speak we often use short forms of words. I don't like pizza- I do not like pizza. Notice do and not have been 'pushed' together and the letter 'o' in not has been left out. We use an apostrophe (') to show the missing letter. When we leave letters 'out' this is called a contraction. Contract means to make something smaller.

Copy the following words, underline the letter that has been left out in the contraction. For example: I'm = I am

you're = you are he's = he is it's = it is we're = we are they're = they are

that's = that is there's = there is where's = where is Add the spelling and definition certain to your home made dictionary. Look, cover, write, check in books.

## **Magnificent Maths**

Tick the number sentence that the image shows.

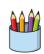

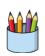

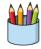

$$12 \div 3 = 4$$
  
 $12 = 4 \times 3$   
 $3 \div 4 = 12$ 

$$3 = 12 \div 4$$
  
 $3 \times 12 = 4$   
 $3 \times 4 = 12$ 

Fill in the missing number facts!

$$1 \times 3 =$$
\_\_\_  $\times 3 = 30$ 

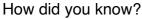

## Rapturous Reading

Now that you have used clues in images to answer inference questions. See if you can do the same with clues in text. Read the passage attached and answer these inference questions.

- 1) What was Tina waiting for?
  - a) A telephone call
  - b) The post
  - c) Someone to come to the door

What were the clues in the text? I think a/b/c because...

- 2) How was Tina feeling?
  - a) Nervous
  - b) Happy
  - c) Bored

What were the clues in the text? I think a/b/c because...

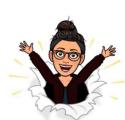

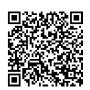

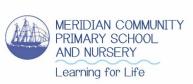

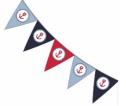

**Year:** 3 **Date:** 20.05.20

Tina's heart was beating fast and her tummy was in knots. She looked at the clock. It was only one minute later than when she had last looked at it. For the hundredth time she peered out the window and looked both ways down the street, there was no sign of anyone. She let the curtain fall back down and turned away, sighing loudly. Just then, the letterbox clattered and Tina squealed. It was here!

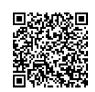